# COS 217 Final Exam

Princeton University, Fall 2002

### January 23, 2002

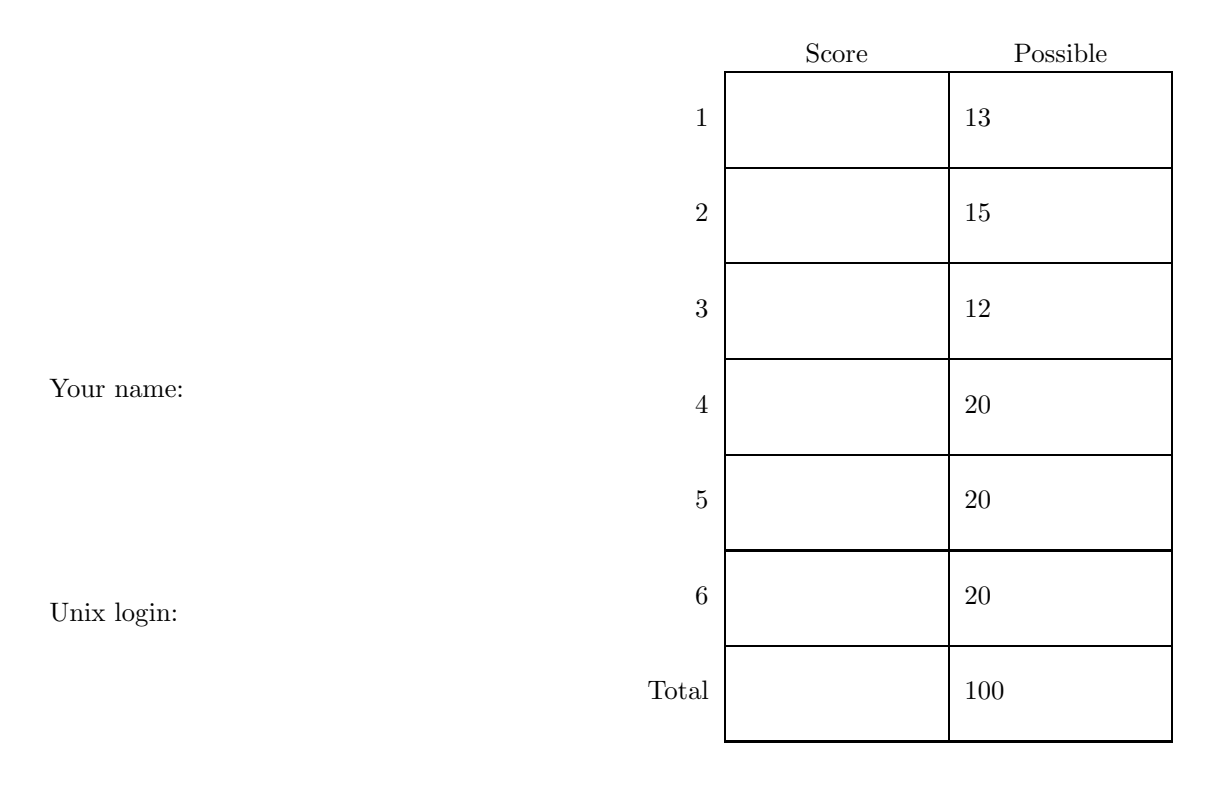

Precept number:  $1 \t 2 \t 3$ 

Write and sign the honor pledge:

## **1 Assembly language**

Translate the following function from C to Sparc assembly language.

```
int f (int *a) {
  int i;
 int s=0;
 for (i=0; a[i]!=0; i++) {
   s += a[i];
  }
 return s;
}
```
## **2 Data structures for syntax trees**

A. Write tagged union data structure definitions in C to represent abstract syntax trees for the following grammar. Assume that func is a function name (char\*) and that value is a double-precision floating point value.

 $exp$  ::= func $(exp)$  $exp$  ::=  $exp+exp$  $exp$  ::= value

The first rule means that one kind of "exp" has two subcomponents, a function-name and another exp.

B. Write three allocation/initialization functions for your data structure. It is not necessary to make copies of strings. Do something to help defend against a brain-damaged client program.

# **3 Machine language**

Write a function that examines a seqence of  $N$  Sparc machine instructions and returns 1 iff register  $d$  is the destination of any  $ad$ d **instruction.** 

addcc

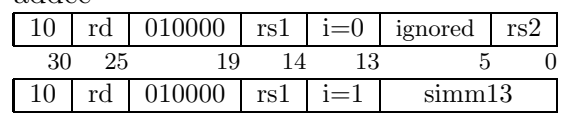

int anydest(unsigned int code[], int N, int d) {

}

### **4 Abstract Data Types**

The following program reads matrix entries (i,j) from the standard input and adds them to a data structure. Then it calculates the sum of each row and of each column, and adds the squares of all those sums together.

```
#include <stdio.h>
```

```
#define N 100
int matrix[N][N];
int main(int argc, char **argv) {
  int i,j,sum,total=0;
  while (2==scanf("%d %d",&i,&j)) {
    matrix[i][j]+=1;}
 for(i=0; i < N; i++) {
    sum=0;
    for(j=0; j < N; j++)sum+=matrix[i][j];
    total += sum*sum;
 }
 for(j=0;j<N;j++) {
    sum=0;
    for(i=0; i < N; i++)sum+=matrix[i][j];
    total += sum*sum;
 }
 printf("%d\n", total);
 return 0;
}
```
A. Rewrite this program so that it's divided into three files: an ADT header, and ADT implementation, and a client implementation. The new client should not have nested loops. Other than your division into modules, preserve as much as possible of the structure and detail of the program.

You may write a "first-class ADT" or a "second-class ADT" (what King calls an "abstract object"). You may assume N is a constant (defined by the ADT, not by the client). Do what you can to protect your ADT implementation against brain-damaged clients.

B. Provide a fourth file, an alternate ADT implementation, that's a lot more efficient but not a lot more complicated. Hints: Use incremental evaluation, and don't keep track of information that's not explicitly needed by the client.

ADT's, continued...

## **5 Circuits**

You are familiar with 7-segment displays seen on calculators, etc. In circuit design, the segments are labeled a–g as at left:

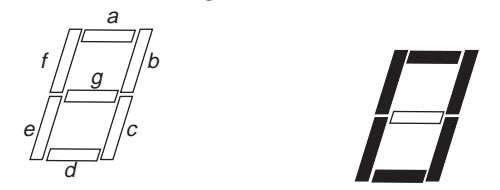

For example, applying voltages  $(1,1,1,1,1,1,0)$  will light up a "0" symbol, as at right.

A. Construct a truth table for a 7-segment decoder circuit. It should take as input a 3-digit binary number  $s_2s_1s_0$  representing a number from 0 to 7, and produce 7 bits of output representing the segments  $a\neg g.$ 

B. Construct a sum-of-products circuit implementing just the  $a, b, c$  outputs of this truth table. Don't implement the  $e, f, g, h$  outputs.

C. On three successive clock cycles, the inputs to the following circuit are:

| Time | $I_2$ | $\Omega$ |
|------|-------|----------|
|      |       |          |
|      |       |          |
|      |       |          |

Fill in the pattern on the 7-segment displays after the third clock tick. (Each box labeled "7-segment decoder" is the circuit you constructed in part B.)

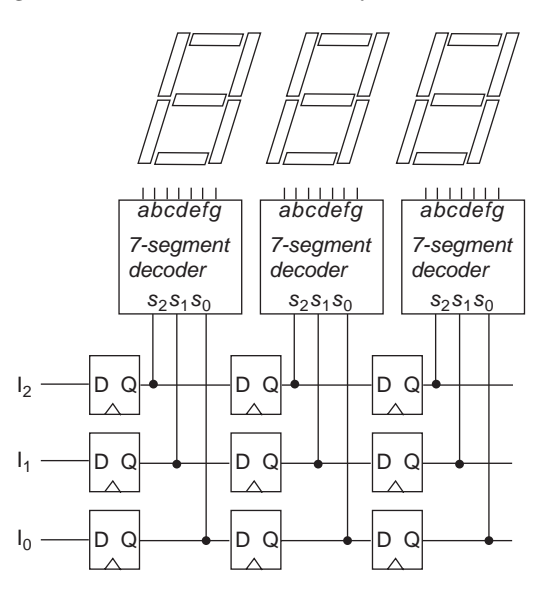

### **6 Interprocess communication**

The program below tests whether two trees have the same inorder traversal, using the following quaint method. First, it forks two processes; one child uses putleaves to spit the inorder traversal of tree t1 into a pipe, and the other child uses putleaves to spit the inorder traversal of tree t2 into a different pipe. The parent process reads from the pipes and uses compare to compare them.

Please fill in the implementation of the sameinorder function to do the pipes and forks as necessary. Here are some hints. You can get substantial partial credit even if you don't manage to use hints 6 and 7.

- 1. You will need pipe and fork, but not exec.
- 2. The read system call indicates end of file by returning 0 as the number of bytes read.
- 3. When a child process gets to the end of its tree, it should indicate end of file by closing its "writing end" of its pipe.
- 4. When reading from a pipe, end of file is indicated only if no process has the "writing end" of the pipe open; otherwise, the read will block waiting for input.
- 5. Your program should work no matter what (well formed) trees are used for t1 and t2.
- 6. If t1 is much longer than t2, or if the trees are both long but quickly discovered to be unequal, then one or both child processes will try to keep running even when the compare function is no longer interested in reading. Therefore, the parent should probably kill the children when it knows the answer.
- 7. After your children are dead, you should wait for them so that the process table does not fill up with zombies.

You may assume all system calls succeed (if given reasonable arguments) so you don't need to check for errors.

```
#include <stdio.h>
#include <stdlib.h>
#include <sys/types.h>
#include <signal.h>
#include <unistd.h>
#include <assert.h>
typedef struct tree *Tree;
struct tree {char key; Tree l, r;};
Tree tree (Tree l, char key, Tree r) {
 Tree t = \text{malloc} (sizeof *t);
 assert(t);
 t->l=l; t->key=key; t->r=r;
 return t;
}
void putleaves(int fd, Tree t) {
  if (t) {
    putleaves(fd, t->l);
    write(fd, & (t->key), 1);putleaves(fd, t->r);
 }
}
```

```
int sameinorder(Tree t1, Tree t2);
main() {
  Tree t1 = tree(NULL, 'a', tree(NULL, 'b', NULL));
  Tree t2 = tree(tree(NULL, 'a', NULL), 'b', NULL);
 if (sameinorder(t1,t2))
    printf("same inorders\n");
  else printf ("different inorders\n");
}
int compare(int fd1, int fd2) {
 int n1, n2;
 char c1, c2;
 for(;;) \{n1 = read(fd1, & c1, 1);n2 = read(fd2, & c2, 1);if (n1==0 && n2 == 0)
      return 1;
    else if (c1!=c2)
      return 0;
 }
}
```

```
11
```
int sameinorder (Tree t1, Tree t2) {

#### NAME

pipe - create an interprocess channel

#### SYNOPSIS

#include <unistd.h>

int pipe(int fildes[2]);

#### DESCRIPTION

The pipe() function creates an I/O mechanism called a pipe and returns two file descriptors, fildes[0] and fildes[1]. The files associated with fildes[0] and fildes[1] are streams and are both opened for reading and writing. The O\_NDELAY and O\_NONBLOCK flags are cleared.

A read from fildes[0] accesses the data written to fildes[1] on a first-in-first-out (FIFO) basis and a read from fildes[1] accesses the data written to fildes[0] also on a FIFO basis. ...

#### NAME

wait - wait for child process to stop or terminate

#### SYNOPSIS

#include <sys/types.h> #include <sys/wait.h>

pid\_t wait(int \*stat\_loc);

#### DESCRIPTION

The wait() function will suspend execution of the calling thread until status information for one of its terminated child processes is available ...

If wait() returns because the status of a child process is available, it returns the process ID of the child process. If the calling process specified a non-zero value for stat\_loc, the status of the child process is stored in the location pointed to by stat\_loc. ...

#### NAME

kill - send a signal to a process or a group of processes

#### SYNOPSIS

#include <sys/types.h> #include <signal.h>

int kill(pid\_t pid, int sig);

#### DESCRIPTION

The kill() function sends a signal to a process ... The process ... to which the signal is to be sent is specified by pid. The signal that is to be sent is specified by sig ... [for example, SIGKILL].